SAP ABAP table PAYHDOC {Payment program - data on payment (payment data)}

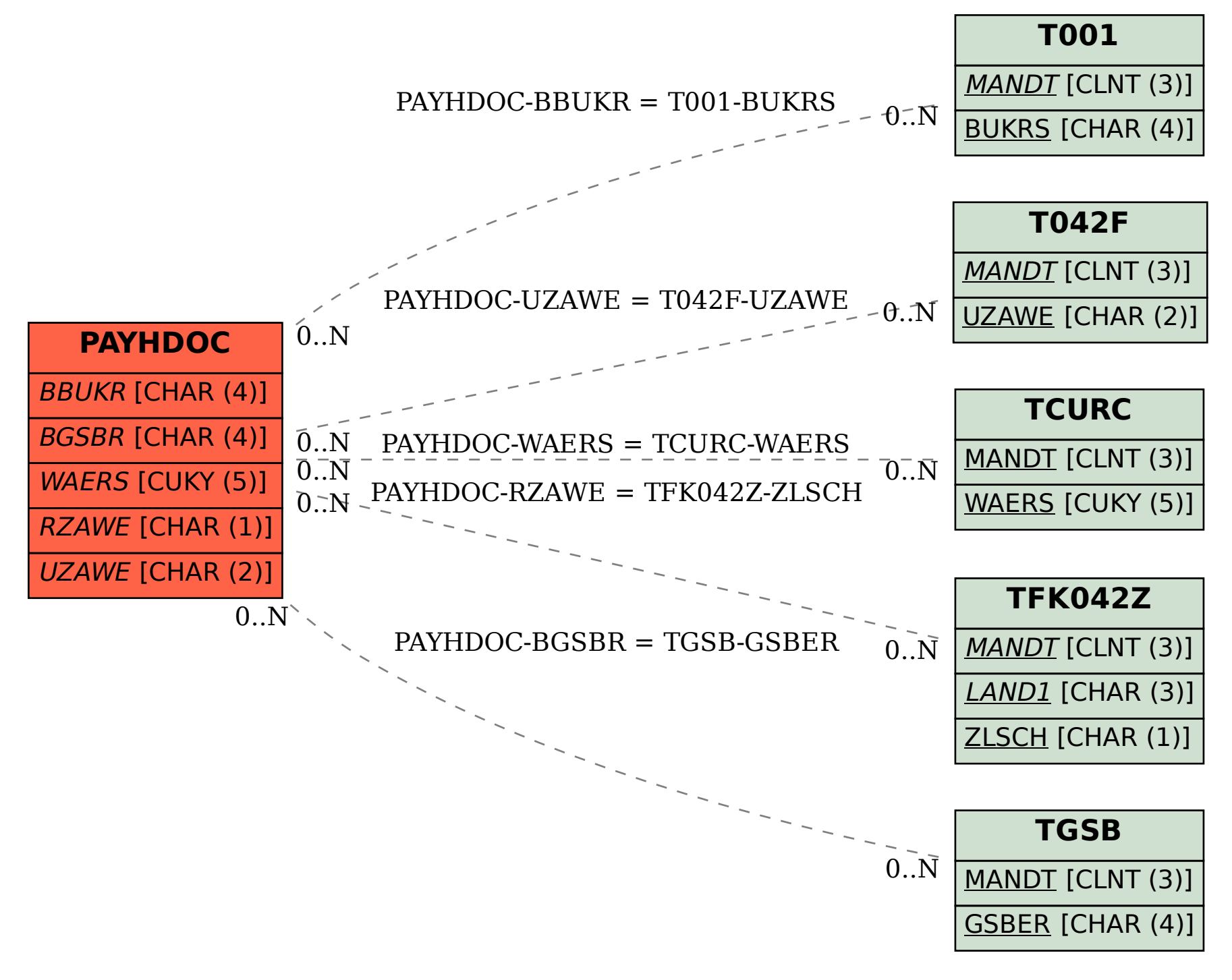